# **MOOVI** Bahnlinie RE 40 Fahrpläne & Netzkarten

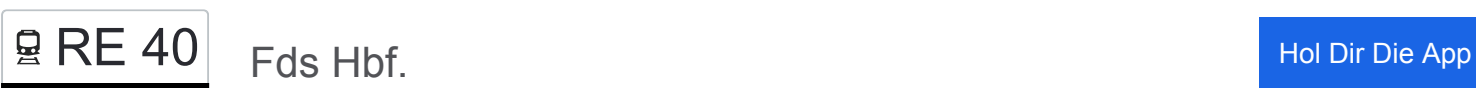

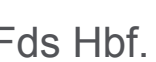

Die Bahnlinie RE 40 (Fds Hbf.) hat 4 Routen

(1) Fds Hbf.: 10:10 - 20:07(2) Karlsruhe Hauptbahnhof: 04:37 - 16:01(3) Mannheim, Hauptbahnhof: 17:22(4) Schopfloch Bahnhof: 14:10

Verwende Moovit, um die nächste Station der Bahnlinie RE 40 zu finden und um zu erfahren wann die nächste Bahnlinie RE 40 kommt.

#### **Richtung: Fds Hbf.**

18 Haltestellen [LINIENPLAN ANZEIGEN](https://moovitapp.com/baden_w%C3%BCrttemberg-3727/lines/RE_40/155633320/7143244/de?ref=2&poiType=line&customerId=4908&af_sub8=%2Findex%2Fde%2Fline-pdf-Baden_W%25C3%25BCrttemberg-3727-3754825-155633320&utm_source=line_pdf&utm_medium=organic&utm_term=Fds%20Hbf.)

Karlsruhe Hauptbahnhof

Ettlingen West

Bruchhausen (B. Ettlingen) Gleis 2

Malsch Gleis 2

Malsch Süd Gleis 1

Muggensturm Badesee Gleis 1

Muggensturm Gleis 2

Rastatt Bahnhof

Gaggenau

**Gernsbach** 

Weisenbach Gleis 2

Forbach (Schwarzw) Bahnhof

Schönmünzach Bahnhof

Baiersbronn Bahnhof

Fds Stadtbahnhof

Fds Schulz./Panoramabad (Bahn)

Fds Industriegebiet

Fds Hbf.

**Bahnlinie RE 40 Fahrpläne** Abfahrzeiten in Richtung Fds Hbf.

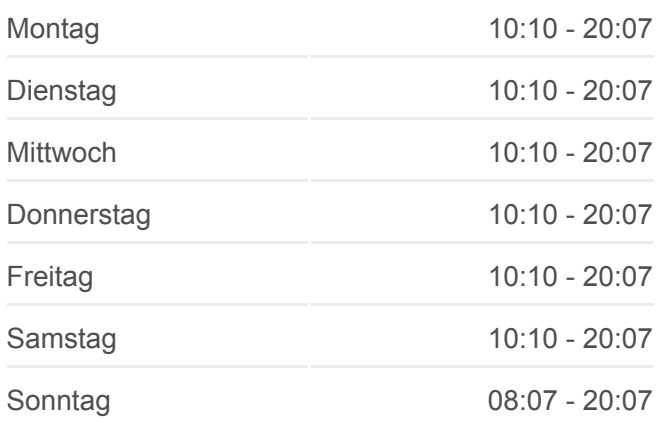

**Bahnlinie RE 40 Info Richtung:** Fds Hbf. **Stationen:** 18 **Fahrtdauer:** 87 Min **Linien Informationen:**

#### [Bahnlinie RE 40 Karte](https://moovitapp.com/baden_w%C3%BCrttemberg-3727/lines/RE_40/155633320/7143244/de?ref=2&poiType=line&customerId=4908&af_sub8=%2Findex%2Fde%2Fline-pdf-Baden_W%25C3%25BCrttemberg-3727-3754825-155633320&utm_source=line_pdf&utm_medium=organic&utm_term=Fds%20Hbf.)

**Richtung: Karlsruhe Hauptbahnhof** 25 Haltestellen

**Bahnlinie RE 40 Fahrpläne** Abfahrzeiten in Richtung Karlsruhe Hauptbahnhof

# [LINIENPLAN ANZEIGEN](https://moovitapp.com/baden_w%C3%BCrttemberg-3727/lines/RE_40/155633320/7148033/de?ref=2&poiType=line&customerId=4908&af_sub8=%2Findex%2Fde%2Fline-pdf-Baden_W%25C3%25BCrttemberg-3727-3754825-155633320&utm_source=line_pdf&utm_medium=organic&utm_term=Fds%20Hbf.)

**Herrenberg** 

Gäufelden

Bondorf

Ergenzingen Bahnhof

Eutingen Im Gäu Bahnhof

Eutingen Im Gäu Nord

Hochdorf, Bahnhof

Horb Heiligenfeld

Bittelbronn Bahnübergang

Schopfloch Bahnhof

Dornstetten Bahnhalt Bstg 1

Dornstetten Aach

Grüntal-Wittlensweiler

Fds Hbf.

Fds Industriegebiet

Fds Schulz./Panoramabad (Bahn)

Fds Stadtbahnhof

Baiersbronn Bahnhof

Schönmünzach Bahnhof

Forbach (Schwarzw) Bahnhof

Weisenbach Gleis 1

**Gernsbach** 

Gaggenau

Rastatt Bahnhof

Karlsruhe Hauptbahnhof

#### **Richtung: Mannheim, Hauptbahnhof**

19 Haltestellen [LINIENPLAN ANZEIGEN](https://moovitapp.com/baden_w%C3%BCrttemberg-3727/lines/RE_40/155633320/7147788/de?ref=2&poiType=line&customerId=4908&af_sub8=%2Findex%2Fde%2Fline-pdf-Baden_W%25C3%25BCrttemberg-3727-3754825-155633320&utm_source=line_pdf&utm_medium=organic&utm_term=Fds%20Hbf.)

Fds Hbf.

Fds Stadtbahnhof

Baiersbronn Bahnhof

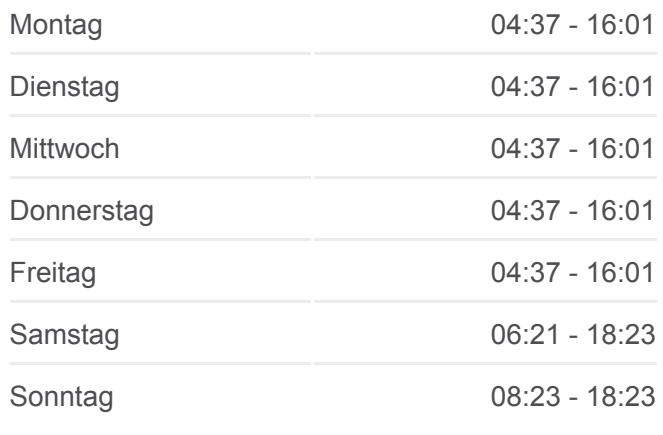

**Bahnlinie RE 40 Info Richtung:** Karlsruhe Hauptbahnhof **Stationen:** 25 **Fahrtdauer:** 86 Min **Linien Informationen:**

[Bahnlinie RE 40 Karte](https://moovitapp.com/baden_w%C3%BCrttemberg-3727/lines/RE_40/155633320/7148033/de?ref=2&poiType=line&customerId=4908&af_sub8=%2Findex%2Fde%2Fline-pdf-Baden_W%25C3%25BCrttemberg-3727-3754825-155633320&utm_source=line_pdf&utm_medium=organic&utm_term=Fds%20Hbf.)

#### **Bahnlinie RE 40 Fahrpläne**

Abfahrzeiten in Richtung Mannheim, Hauptbahnhof

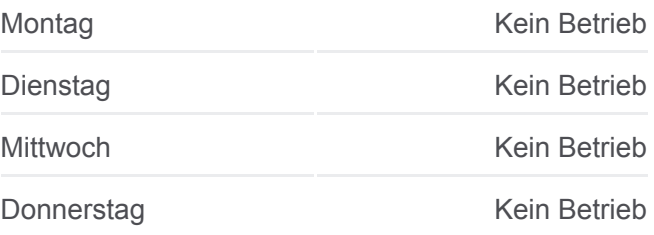

Schönmünzach Bahnhof

Raumünzach

Forbach (Schwarzw) Bahnhof

Weisenbach Gleis 1

**Gernsbach** 

Hörden

**Gaggenau** 

Kuppenheim Bf

Rastatt Bahnhof

Karlsruhe Hauptbahnhof

Karlsruhe-Durlach

Bruchsal

Bad Schönborn-Kronau

Wiesloch-Walldorf, Bf

Heidelberg, Hauptbahnhof

Mannheim, Hauptbahnhof

#### **Richtung: Schopfloch Bahnhof**

16 Haltestellen [LINIENPLAN ANZEIGEN](https://moovitapp.com/baden_w%C3%BCrttemberg-3727/lines/RE_40/155633320/7152786/de?ref=2&poiType=line&customerId=4908&af_sub8=%2Findex%2Fde%2Fline-pdf-Baden_W%25C3%25BCrttemberg-3727-3754825-155633320&utm_source=line_pdf&utm_medium=organic&utm_term=Fds%20Hbf.)

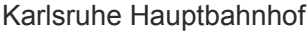

Rastatt Bahnhof

Gaggenau

**Gernsbach** 

Weisenbach Gleis 2

Forbach (Schwarzw) Bahnhof

Schönmünzach Bahnhof

Baiersbronn Bahnhof

Fds Stadtbahnhof

Fds Schulz./Panoramabad (Bahn)

Fds Industriegebiet

Fds Hbf.

Grüntal-Wittlensweiler

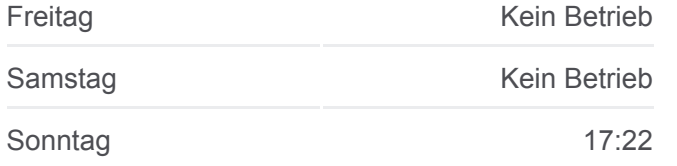

**Bahnlinie RE 40 Info Richtung:** Mannheim, Hauptbahnhof **Stationen:** 19 **Fahrtdauer:** 162 Min **Linien Informationen:**

# **[Bahnlinie RE 40 Karte](https://moovitapp.com/baden_w%C3%BCrttemberg-3727/lines/RE_40/155633320/7147788/de?ref=2&poiType=line&customerId=4908&af_sub8=%2Findex%2Fde%2Fline-pdf-Baden_W%25C3%25BCrttemberg-3727-3754825-155633320&utm_source=line_pdf&utm_medium=organic&utm_term=Fds%20Hbf.)**

### **Bahnlinie RE 40 Fahrpläne**

Abfahrzeiten in Richtung Schopfloch Bahnhof

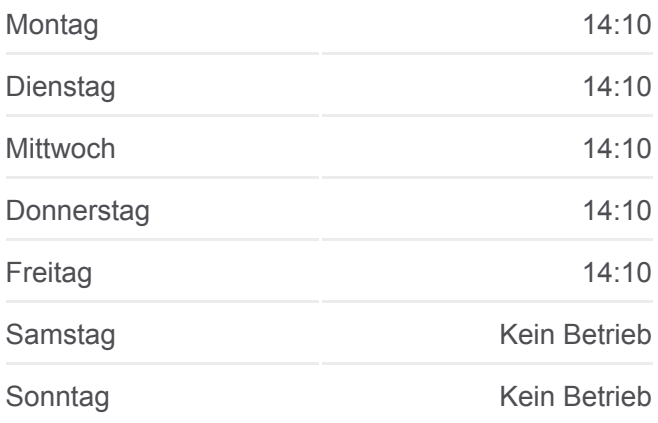

# **Bahnlinie RE 40 Info Richtung:** Schopfloch Bahnhof **Stationen:** 16

**Fahrtdauer:** 106 Min **Linien Informationen:**

[Bahnlinie RE 40 Karte](https://moovitapp.com/baden_w%C3%BCrttemberg-3727/lines/RE_40/155633320/7152786/de?ref=2&poiType=line&customerId=4908&af_sub8=%2Findex%2Fde%2Fline-pdf-Baden_W%25C3%25BCrttemberg-3727-3754825-155633320&utm_source=line_pdf&utm_medium=organic&utm_term=Fds%20Hbf.)

Dornstetten Aach

Dornstetten Bahnhalt Bstg 1

Schopfloch Bahnhof

Bahnlinie RE 40 Offline Fahrpläne und Netzkarten stehen auf moovitapp.com zur Verfügung. Verwende den [Moovit App](https://moovitapp.com/baden_w%C3%BCrttemberg-3727/lines/RE_40/155633320/7143244/de?ref=2&poiType=line&customerId=4908&af_sub8=%2Findex%2Fde%2Fline-pdf-Baden_W%25C3%25BCrttemberg-3727-3754825-155633320&utm_source=line_pdf&utm_medium=organic&utm_term=Fds%20Hbf.), um Live Bus Abfahrten, Zugfahrpläne oder U-Bahn Fahrplanzeiten zu sehen, sowie Schritt für Schritt Wegangaben für alle öffentlichen Verkehrsmittel in Stuttgart zu erhalten.

[Über Moovit](https://moovit.com/about-us/?utm_source=line_pdf&utm_medium=organic&utm_term=Fds%20Hbf.) · [MaaS Lösungen](https://moovit.com/maas-solutions/?utm_source=line_pdf&utm_medium=organic&utm_term=Fds%20Hbf.) · [Unterstützte Länder](https://moovitapp.com/index/de/%C3%96PNV-countries?utm_source=line_pdf&utm_medium=organic&utm_term=Fds%20Hbf.) · **[Mooviter Community](https://editor.moovitapp.com/web/community?campaign=line_pdf&utm_source=line_pdf&utm_medium=organic&utm_term=Fds%20Hbf.&lang=de)** 

© 2024 Moovit - Alle Rechte vorbehalten

# **Siehe Live Ankunftszeiten**

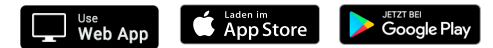